## **LAMPIRAN**

#### **Lampiran 1 Script R**

```
# # # # # # # # Syntaks mengolah data Bioinformatika Microarray # # # # # # # # 
# PACKAGES YANG DIGUNAKAN UNTUK MENGOLAH DATA 
BIOINFORMATIKA
library(affy)
library(GEOquery)
library(Biobase)
library(simpleaffy)
library(affyPLM)
library(hgu133plus2.db)
library(hgu133acdf)
library(hgu133a.db)
library(hgu133plus2cdf)
library(genefilter)
library(AnnotationDbi)
########################### INPUT DATA #################
## Memanggil file Cell dari GSE28160_RAW
## library(affy)
gse<- list.celfiles("C:/Users/ilham/Documents/GSE28160_RAW", full.names=T)
affy.data = ReadAffy(filenames=gse)
affy.data
## GetGEO Online GSE28160, untuk pheno data
## library(GEOquery)
gset <- getGEO(GEO="GSE28160", GSEMatrix =TRUE)
dataร = <\n<sub>exprs</sub>(gset[[1]])
```
data.gse

##BOxplot

boxplot(data.gse)

```
################ MEMBACA DATA BIOINFORMATIKA ###########
```
# Pheno data untuk melihat deskripsi dari sample yang ada

# get pheno data dari GetGEO GSE Matrix

pheno <- pData(phenoData(gset[[1]]))

class(pheno)

row.names(pheno)

colnames(pheno)

pheno\$characteristics\_ch1.2

dim(pheno)

head(pheno)

setwd('E:/SKRIPSI/data data/gse 28160 Antiretroviral therapy effect on brain of patients with HIV-associated neurocognitive disorders')

#save pheno in txt file

WriteMatrixToFile <- function(tmpMatrix, tmpFileName, blnRowNames, blnColNames)

{

```
 output <- file(tmpFileName, "at")
```
utils::write.table(tmpMatrix, output, sep = " $\mathcal{V}$ ", quote = FALSE,

row.names = blnRowNames, col.names = blnColNames)

close(output)

}

```
WriteMatrixToFile(tmpMatrix=pheno, tmpFileName="phenoku.txt",
```
blnRowNames=TRUE, blnColNames=TRUE)

getwd()

```
## PHENO DATA
```

```
p1 <- read.AnnotatedDataFrame(file.path("phenoku.txt"), sep = "\t", header = 
TRUE)
```
class(p1)

 $head(p1)$ 

phenoData(affy.data) <- p1

View(pheno)

pheno

```
#get pheno data dari affy data
```

```
pheno4 = pData(phenoData(affy.data))
```
pheno4

```
varLabels(phenoData(gset[[1]]))
```
# Untuk melihat pheno dari characteristic 1.2 yaitu deases state

```
peset4 <- pheno4$characteristics_ch1.2
```
peset4

```
# pie chart yang terkena penyakit
```

```
des <-table(pheno4$characteristics_ch1.2)
```

```
percent <- round(des/sum(des)*100)
```

```
des <- as.data.frame(des)
```

```
lbls \leq- paste(des$Var1,\leq-',percent, '%', sep=")
```
pie(des\$Freq, label= lbls, col= c('green','blue','orange','red'))

```
# pie chart pengobatan
```

```
des <-table(pheno4$characteristics_ch1)
```

```
percent <- round(des/sum(des)*100)
```
des <- as.data.frame(des)

lbls <- paste(des\$Var1,'-',percent, '%', sep='')

pie(des\$Freq, label= lbls, col= c('green','blue','orange','red'))

##################### PREPROCESSING ##########################

# untuk function threestep preprocessing data

# default dari R untuk background RMA2, normalize quantile dan summary median polish

# threestep untuk data berbentuk affybatch, makanya digunakan data affy.data

library(affyPLM)

```
dchip <- threestep(affy.data)
```
# exprs digunakan untuk merubah data affybatch menjadi data matrix/data frame

```
dchip4 <-exprs(dchip)
```
class(dchip)

boxplot(dchip4)

head(dchip)

dim(dchip)

###################### FILTERING DATA ######################

# Filtering menggunaakn fungsi nsFilter

# Defaul dari R untuk entrez, dupentrez, varian/sd

# nsFilter digunakan untuk data berbentuk expression set yaitu data affybatch yang sudah di exprs

## library(genefilter)

filter4  $\lt$ - nsFilter(dchip, require.entrez = T, remove.dupEntrez = T, var.func = IQR,

 $feature.execute = "AFFX")$ 

filter4

log4 <-filter4\$filter.log

eset4 <- filter4\$eset

class(eset4)

```
## dimensi menjadi 10093 x 35
```
## Membuat data microarray menjadi matrix/data frame dengan exprs

## Untuk dilanjutkan ketahap Feature selection dengan multtest

```
data4 <- exprs(eset4)
```
dim(data4)

class(data4)

head(data4)

```
# vector yg terdiri dari klasifikasi binary Conrol NO HIV dan HIV (PUNYA 
ILHAM)
```

```
data4cl <- c(0,0,0,0,0,0,0,0,0,0,0,
```

```
 1,1,1,1,1,1,1,1,1,1,1,1,1,1,1,1,1,1,1,1,1,1,1,1,1,1)
```
length(data4cl)

class(data4cl)

```
data4fac <- factor(data4cl,levels=0:1, labels= c("NO HIV","HIV"))
```
data4fac

########################## 5. FEATURE SELECTION ##################################

## data yang digunakan adalah data matrix atau data frame

## baris berupa nama gen dan kolom merupakan nama sampel

```
## Anova untuk lebih 2 kelas, ttest untuk 2 kelas
```
## Filtering dengan t.test

library(multtest)

data4ttest <- mt.teststat(data4,data4cl,test="t")

class(data4ttest)

length(data4ttest)

qqnorm(data4ttest)

qqline(data4ttest)

# Adjusting p-value (untuk melihat p-value yg sesuai dan tidak sesuai) rawp4 =  $2*(1 - \text{pnorm}(abs(data4ttest)))$ procedure4 = c("Bonferroni", "Holm", "Hochberg", "BH", "BY")  $adjusted4 = mt.rawp2adip(rawp4, procedure4)$ p4adjp <- adjusted4\$adjp[,] data4adjp <- p4adjp[order(adjusted4\$index), ] class(data4adjp) dim(data4adjp) head(data4adjp)

# mengambil data p-value adjp (p-value adjusted) ffs $4 <$ - data $4$ adjp $[,1]$ ffs4 class(ffs4)

length(ffs4)

#bainding data hasil filtering dengan p-value adjusted

data4pa <- data.frame(data4, ffs4)

row.names(data4pa) <- row.names(data4)

class(data4pa)

head(data4pa)

dim(data4pa)

library(dplyr)

#datadatarawpfilter <- filter(datarawp, ffs < 0.0000001)

#class(datarawpfilter)

```
## dimensi menjadi 26 x 41
data4analisis \langle- subset(data4pa, ffs4 \langle 0.0000001)
rownames(data4analisis)
class(data4analisis)
dim(data4analisis) 
head(data4analisis)
## mendefinisikan data baru setelah filter
data4new <- data4analisis[,1:35]
head(data4new)
dim(data4new)
colnames(data4new)
########################## 6. DATA SIAP ANALISIS 
##############################
library(e1071)
library(pROC)
data4analisisfinal = as.data.frame (t((data4new)))head(data4analisisfinal)
data4Y = as.factor(data4cl)length(data4Y)
data4use = as.dataframe(cbind(data4analisisfinal, data4Y))dim(data4use)
######## SVM kernel Linier ########
set.seed(978)
ratio = 8/10train = sample(length(data4Y), size = floor(ratio*length(data4Y)))
datatrain<- data4use[train,]
```

```
datatest <- data4use[-train,]
dim(datatrain)
dim(datatest)
tunaslin \leq tune(svm, data4Y\sim., data = datatrain, kernel="linear", types = "C-
clasification",ranges= list(\cos t = c(0.1, 0.01, 0.001, 1, 10, 100)))
summary(tunaslin)
plot(tunaslin)
model \le svm(data4Y\sim., datatrain, kernel = "linear", cost=1,scale=F, types = "C-
clasification",decision.value=T)
predictions <- predict(model, datatest)
table(predictions,datatest$data4Y)
mean(predictions == dataset$data4Y)predictions <- predict(model, datatrain) 
table(predictions,datatrain$data4Y) 
mean(predictions == data training data 4Y)#plot(model,datatrain, datatrain$gender~datatrain$ethnic, slice = list(ethnic = 4,
gender = 4)############ gen probe dengan weighted dari kernel linear #############
w <- t(model$coefs) %*% model$SV 
w \le- apply(w, 2, function(v){sqrt(sum(v^2))})
w \le- sort(w, decreasing = T)
x<- as.data.frame(w)
View(x)all(colnames(w)==colnames(datatrain))
#ROC
forauc <- as.numeric(predict(model,datatest))
auc <- multiclass.roc(datatest$data4Y,forauc)
```

```
auc$auc
```

```
plot.roc(auc[["rocs"]][[1]],print.auc = T,col="blue",print.auc.x = .3,
     print.auc.y = .6, legacy.axes = TRUE, lty=4, main="ROC curve"######### melihat gennya saja ##############
probe4 < -substring</sub>(as.charAtacter(head(rownames(x),n=10)),2)View(probe4)
############## kernel Polynomial ##################
set.seed(978)
ratio = 8/10train = sample(length(data4Y), size = floor(ratio*length(data4Y)))
datatrain<- data4use[train,]
dim(datatrain)
datatest <- data4use[-train,]
dim(datatest)
#tuning (best parameter)
tuning \le tune(svm, data4Y\sim, data = datatrain, kernel="polynomial",
         types = "C-clasification", ranges= list(\cos t = c(100, 200, 300, 400, 500)))
summary(tuning)
#membangung model dengan best parameter
model <- svm(data4Y~. , datatrain, kernel = "polynomial", degree=2,cost=100, 
types = "C-clasification",decision.value=T)
prediksi <- predict(model, datatest)
table(prediksi,datatest$data4Y)
```

```
mean(prediksi == datatest$data4Y)prediksi <- predict(model, datatrain) 
table(prediksi,datatrain$data4Y) 
mean(prediksi == datatrain\#plot(model,datatrain, datatrain$gender~datatrain$ethnic, slice = list(ethnic = 4,
gender = 4)#weighted
w <- t(model$coefs) %*% model$SV 
w \le- apply(w, 2, function(v){sqrt(sum(v^2))})
w \le- sort(w, decreasing = T)
x<- as.data.frame(w)
View(x)all(colnames(w)==colnames(datatrain))
#ROC
forauc <- as.numeric(predict(model,datatest))
auc <- multiclass.roc(datatest$data4Y,forauc)
auc$auc
plot.roc(auc[["rocs"]][[1]],print.auc = T,col="blue",print.auc.x = .3,
     print.auc.y = .6, legacy.axes = TRUE, lty=4, main="ROC curve")############# SVM kernel RBF #################
set.seed(978)
ratio = 8/10train = sample(length(data4Y), size = floor(ratio*length(data4Y)))
datatrain<- data4use[train,]
dim(datatrain)
datatest <- data4use[-train,]
```
dim(datatest)

```
#(best parameter)
tun \lt- tune(svm, data4Y\lt, data = datatrain,
        kernel="radial",types = "C-clasification",
       ranges= list(\text{cost} = c(0.1, 0.01, 0.001, 1, 10, 100), gamma=c(1,2,3,4,5)))
summary(tun)
#membangung model dengan best parameter
model <- svm(data4Y~. , datatrain, kernel = "radial", 
        ost=0.1, gamma=1)
predictions <- predict(model, datatest)
table(predictions,datatest$data4Y)
mean(predictions == dataset$data4Y)predictions <- predict(model, datatrain) 
table(predictions,datatrain$data4Y) 
mean(predictions == data training data 4Y)#plot(model,datatrain, datatrain$gender~datatrain$ethnic, slice = list(ethnic = 4, 
gender = 4)#weighted
w <- t(model$coefs) %*% model$SV 
w \le- apply(w, 2, function(v){sqrt(sum(v^2))})
w \le- sort(w, decreasing = T)
x<- as.data.frame(w)
View(x)all(colnames(w)==colnames(datatrain))
#ROC
forauc <- as.numeric(predict(model,datatest))
auc <- multiclass.roc(datatest$data4Y,forauc)
```
auc\$auc

```
plot.roc(auc[["rocs"]][[1]],print.auc = T,col="blue",print.auc.x = .3,
     print.auc.y = .6, legacy.axes = TRUE, lty=4, main="ROC curve"############### SVM sigmoid #################
set.seed(978)
ratio = 8/10train = sample(length(data4Y), size = floor(ratio*length(data4Y)))
datatrain<- data4use[train,]
dim(datatrain)
datatest <- data4use[-train,]
dim(datatest)
#(best parameter)
tun \lt- tune(svm, data4Y\lt, data = datatrain,
        kernel="sigmoid",types = "C-clasification",
       ranges= list(\text{cost} = c(0.1, 0.01, 0.001, 1, 10, 100), gamma=c(1,2,3,4,5)))
summary(tun)
#membangung model dengan best parameter
model <- svm(data4Y~. , datatrain, kernel = "sigmoid", 
        ost=0.1, gamma=1)
predictions <- predict(model, datatest)
table(predictions,datatest$data4Y)
mean(predictions == datatest$data4Y)predictions <- predict(model, datatrain) 
table(predictions,datatrain$data4Y)
```
 $mean(predictions == data training data 4Y)$ 

## #ROC

```
forauc <- as.numeric(predict(model,datatest))
```

```
auc <- multiclass.roc(datatest$data4Y,forauc)
```
auc

auc\$auc

```
plot.roc(auc[["rocs"]][[1]],print.auc = T,col="blue",print.auc.x = .3,
```
print.auc.y = .6,legacy.axes = TRUE,lty=4,main="ROC curve")

# **Lampiran 2 Data**

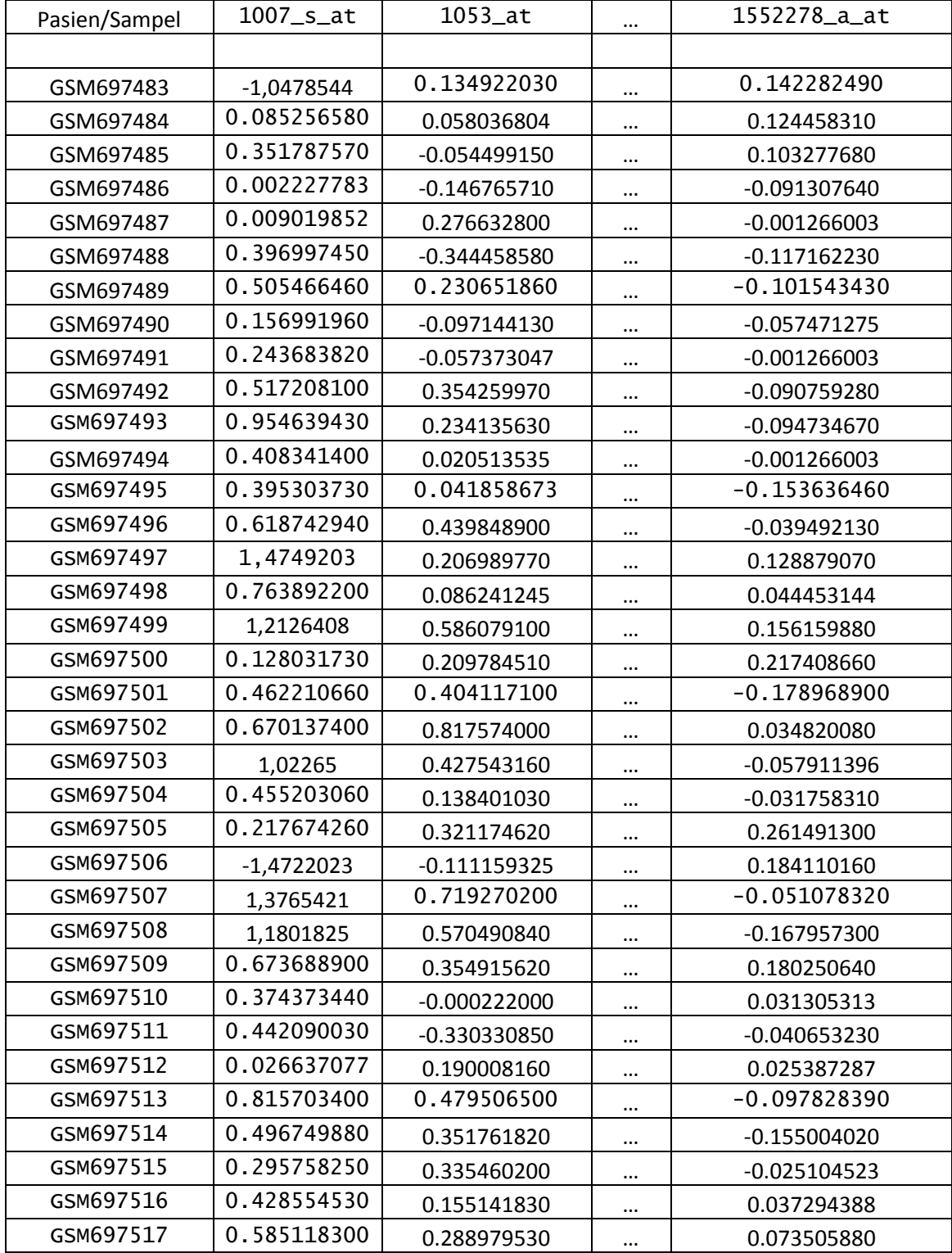

### **Lampiran 3 Pheno Data**

| $[1]$ "title"              | "geo_accession"                             | "status"                |
|----------------------------|---------------------------------------------|-------------------------|
| [4] "submission_date"      | "last_update_date"                          | "type"                  |
| [7] "channe]_count"        | "source_name_ch1"                           | "organism_ch1"          |
| [10] "characteristics_ch1" | "characteristics_ch1.1"                     | "characteristics_ch1.2" |
| [13] "molecule_ch1"        | "extract_protocol_ch1"                      | "label_ch1"             |
| [16] "label_protocol_ch1"  | "taxid_ch1"                                 | "hyb_protocol"          |
| [19] "scan_protocol"       | "description"                               | "data_processing"       |
| [22] "platform_id"         | "contact_name"                              | "contact_email"         |
| [25] "contact_phone"       | "contact_laboratory"                        | "contact_department"    |
| [28] "contact_institute"   | "contact_address"                           | "contact_city"          |
| [31] "contact_state"       | "contact_zip/postal_code" "contact_country" |                         |
| [34] "supplementary_file"  | "data_row_count"                            | "disease state:ch1"     |
| [37] "tissue:ch1"          | "treatment:ch1"                             |                         |

**Lampiran 4 Boxplot sebelum** *pre-processing*

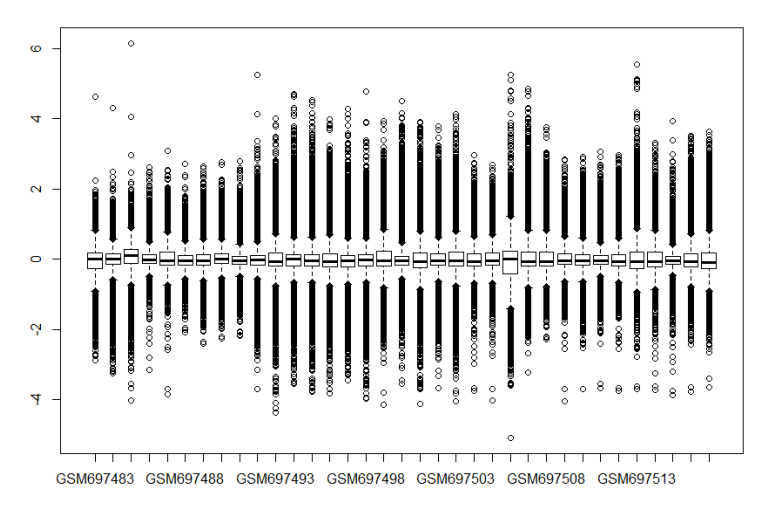

**Lampiran 5 Boxplot sesudah** *pre-processing*

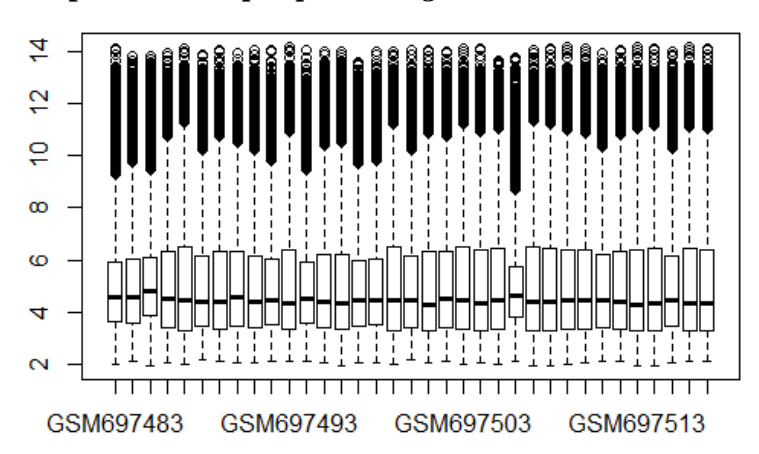

#### **Lampiran 6 Hasil analisis SVM**

```
> summary(tunaslin)
```

```
Parameter tuning of 'svm':
```
- sampling method: 10-fold cross validation

```
- best parameters:
  cost
          ĩ
 - best performance: 0.03333333
 - Detailed performance results:
- Detailed performance results<br>
cost<br>
cror dispersion<br>
1 1e-01 0.06666667 0.1405457<br>
2 1e-02 0.11666667 0.1932503<br>
3 1e-03 0.25000000 0.2389535<br>
4 1e+00 0.03333333 0.1054093<br>
5 1e+01 0.03333333 0.1054093<br>
6 1e+02 0.0333333
> plot(tunaslin)<br>> model <- svm(data4Y~. , datatrain, kernel = "linear", cost=1,scale=F, types = "C-clasification",decision.value=T)<br>> predictions <- predict(model, datatest)<br>> table(predictions,datatest$data4Y)
predictions 0 1<br>0 2 1<br>1 0 4
> mean(predictions == datatest$data4Y)<br>[1] 0.8571429
```